# Programowanie obiektowe 1 - opis przedmiotu

## Informacje ogólne

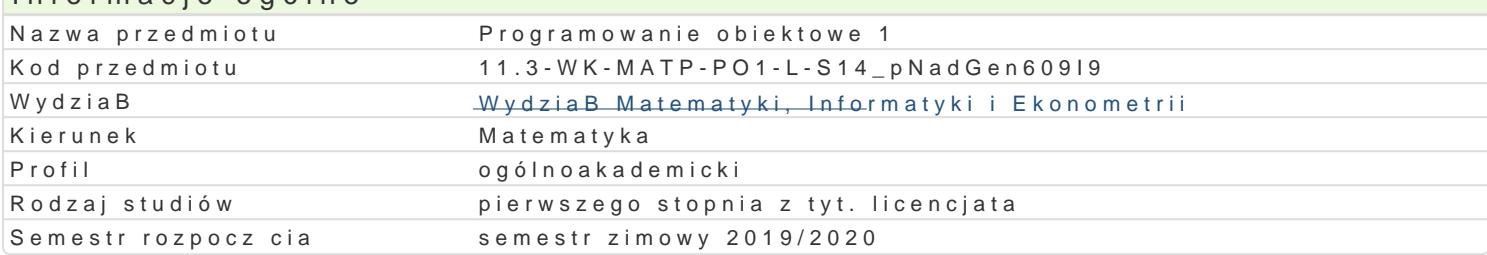

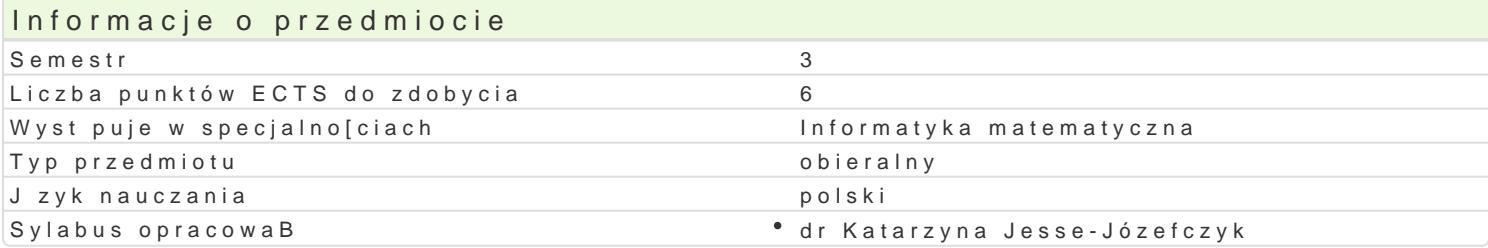

## Formy zaj

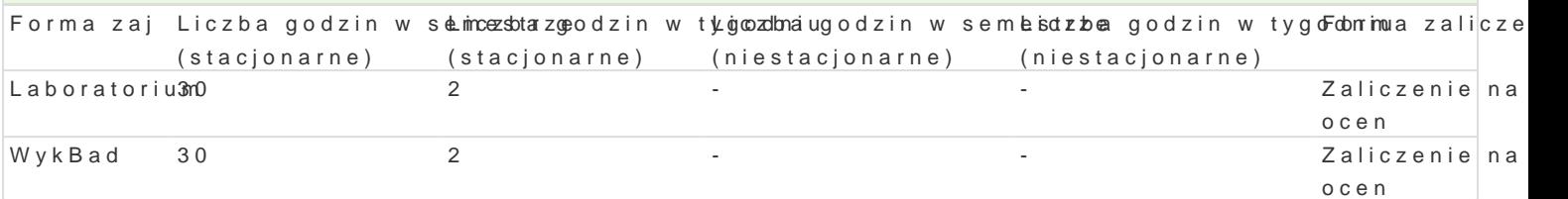

## Cel przedmiotu

Opanowanie umiejtno[ci pisania prostych programów w jzyku zorientowanym obiektowo.

## Wymagania wst pne

Programowanie komputerów 2.

### Zakres tematyczny

WykBad

- 1.Ró|ne metody pisania programów.
- 2.Podstawowe poj cia z programowania obiektowego: obiekt, metoda, komunikat, podklasa, konkre 3.Programowanie obiektowe w wybranym jzyku.
- 4.Tworzenie wBasnych klas.
- 5.Omówienie wybranych dostpnych klas.
- 6.Grafika w Delphi.
- 7.Klasy reprezentujce okna oraz podstawowe kontrolki.
- 8.ObsBuga zdarzeD.

#### Laboratorium

Zapoznanie studentów z [rodowiskami programistycznymi. Pisanie i uruchamianie: prostych klas. Two dziedzicz po istniej cych ju| klasach.

### Metody ksztaBcenia

WykBad: wykBad konwersatoryjny.

Laboratorium: wiczenia laboratoryjne w pracowni komputerowej pisanie i uruchamianie samodzielni

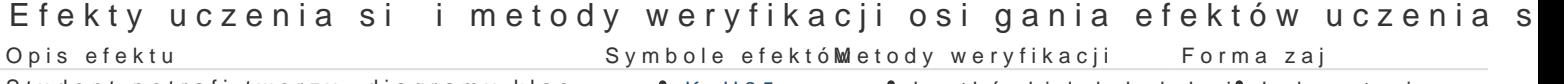

Student potrafi tworzy diagramy klas.  $\bullet$  K\_U25  $\bullet$  kartkówki lub kolokwium Laboratorium

Student dobrze zna podstawowe mechanizmy hology mamowana test koDcowy zorientowanego obiektowo. kartkówki lub kolokwium aboratorium WykBad

Student potrafi uruchamia i debugowa napiskante programy. kartkówki lub kolokwium aboratorium

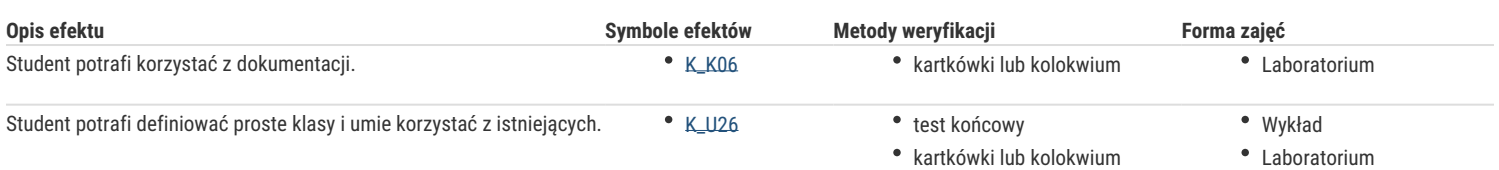

## Warunki zaliczenia

Wykład: test końcowy złożony z dwóch części pisemnej i ustnej, warunkiem przystąpienia do części ustnej jest uzyskanie 30% punktów z części pisemnej, uzyskanie 50% punktów z części pisemnej gwarantuje uzyskanie pozytywnej oceny.

Laboratorium: warunkiem zaliczenia jest uzyskanie ponad 50% punktów z czterech planowanych w semestrze kartkówek lub kolokwium obejmującego cały przerabiany materiał.

Ocena końcowa przedmiotu jest średnią arytmetyczną ocen z wykładu i laboratorium. Jednakże warunkiem koniecznym uzyskania pozytywnej oceny końcowej jest uzyskanie pozytywnej oceny z wykładu i laboratorium.

## Literatura podstawowa

- 1. P M. Cantu, Delphi 5: praktyka programowania, Mikom, 2000.
- 2. X. Pacheco, S. Teixeira, Delphi 6. Vademecum profesjonalisty, Helion, 2002.
- 3. G. Booch, J. Rumbaugh, I. Jacobson, UML: przewodnik użytkownika, WNT, 2002.

## Literatura uzupełniająca

- 1. P. Coad, E. Yourdon, Analiza obiektowa, Oficyna Wydawnicza Read Me, Warszawa 1994.
- 2. J. Martin, J.J. Odell, Podstawy metod obiektowych, WNT, 1997.
- 3. C. Horstmann, G. Cornell, Java 2. Podstawy, Helion, 2003.
- 4. C. Horstmann, G. Cornell, Java 2. Techniki zaawansowane, Helion, 2003.
- 5. B. Eckel, Thinking in Java. Helion, 2001.

## Uwagi

Przedmiot oferowany również w semestrze V.

Zmodyfikowane przez dr Robert Dylewski, prof. UZ (ostatnia modyfikacja: 17-09-2019 13:35)

Wygenerowano automatycznie z systemu SylabUZ